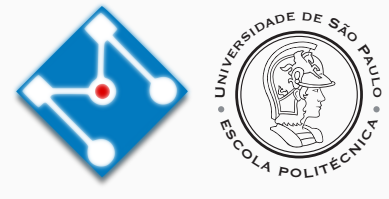

## **PMR3412 - Redes Industriais - 2023**

Aula 05 - Socket API e Introdução às Aplicações TCP/IP

Prof. Dr. Newton Maruyama 14 de Setembro de 2023

PMR-EPUSP

Os slides que serão utilizados nesse ano são baseados no curso desenvolvido para os anos 2020, 2021 e 2022. Participaram da concepção do curso e desenvolvimento do material os seguintes professores:

- ▶ Prof. Dr. André Kubagawa Sato
- ▶ Prof. Dr. Marcos de Sales Guerra Tsuzuki
- ▶ Prof. Dr. Edson Kenji Ueda
- ▶ Prof. Dr. Agesinaldo Matos Silva Junior
- ▶ Prof. Dr. André César Martins Cavalheiro
- 1. [Socket API](#page-5-0)
- 2. O módulo socket [da linguagem Python](#page-11-0)
- 3. [Python sockets com Múltiplas conexões](#page-21-0)
- 4. [Exemplos de Aplicações TCP/IP](#page-25-0)
- 5. [Referências](#page-34-0)

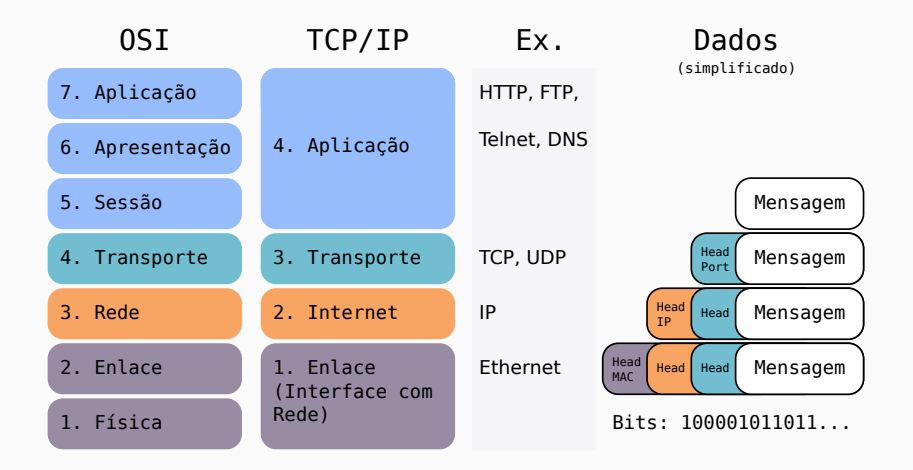

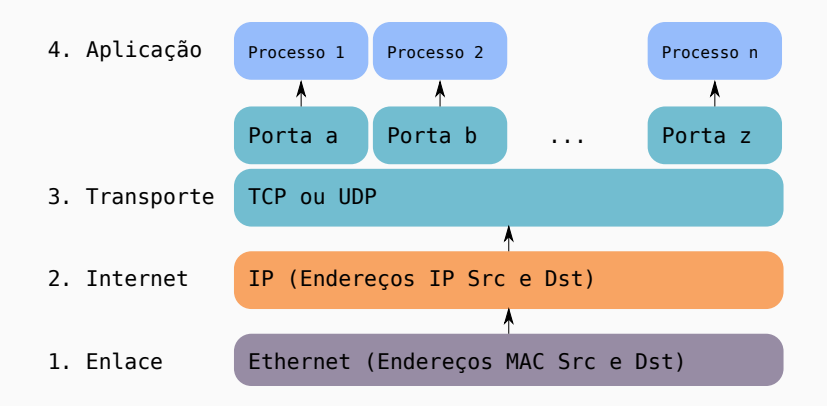

<span id="page-5-0"></span>**[Socket API](#page-5-0)**

- ▶ A interface Sockets é uma interface de programação de aplicações (API) genérico para protocolos de comunicação, o que inclui o TCP/UDP.
- ▶ Um endereço de socket é dado pela tupla: <protocolo, endereço local, porta local>
- ▶ Suportam os protocolos de camada 3: TCP e UDP.
- ▶ Em uma aplicação cliente-servidor, o socket do servidor geralmente "escuta" em uma porta, mas a conexão, para troca de dados, pode ser estabelecida em uma outra porta.

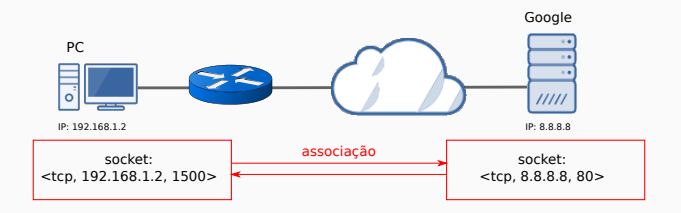

- ▶ A API (*application programming interface*) socket foi desenvolvida como uma interface de programação de comunicação genérica. Possibilita comunicação entre processos (locais ou remotos).
- ▶ Introduzida no sistema operacional *4.2BSD Unix operating system* (1983), se tornando o padrão da indústria. Possui compatibilidade com o IPv4 e o IPv6, entre outros protocolos.
- ▶ Providencia três tipos de serviços:
	- ▶ Stream Sockets: sem limites para os dados, envia através de uma conexão confiável (TCP). Exemplos: HTTP, FTP.
	- ▶ Datagram Sockets: sem conexão (UDP), cada datagrama é enviado como pacote independente. Exemplos: NFS (Network File System).
	- ▶ Raw Sockets: acesso direto às camadas inferiores, utilizado para testar protocolos novos. Exemplo: comando ping.

#### ▶ As principais funções devem permitir a aplicação a realizar as seguintes ações:

- ▶ Inicializar um socket.
- ▶ Fazer operação de *bind* (registrar) um socket a um endereço de porta.
- ▶ Escutar a solicitação de um socket por conexões de entrada.
- ▶ Aceitar uma conexão de entrada.
- ▶ Conectar externamente a um servidor.
- ▶ Enviar e receber dados em um socket.
- ▶ Fechar um socket.
- ▶ O padrão da indústria é baseado na versão *Berkeley sockets* (ou BSD socket API), que fornece as funções: socket, bind, listen, accept, connect, sendmsg/recvmsg e close.

## **Socket API - Exemplo de cenário cliente-servidor**

▶ Exemplo de comunicação socket API com conexão (TCP):

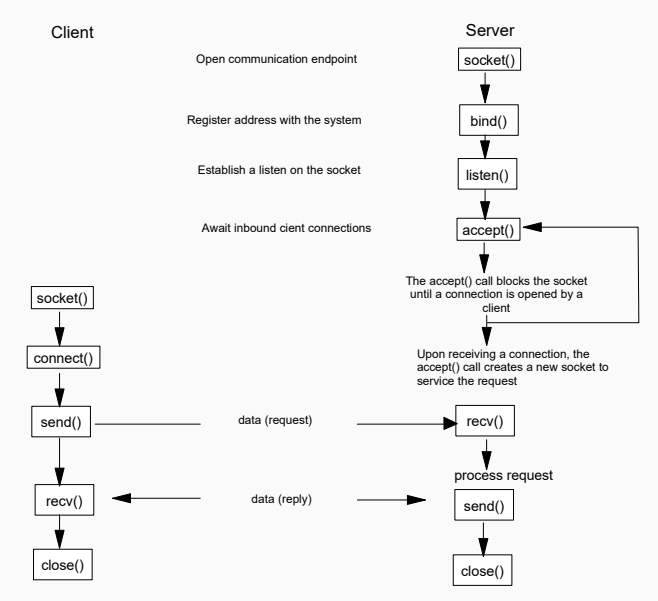

## **Socket API - Outros cenários**

- ▶ O UDP pode ser utilizado para comunicação sem conexão.
- ▶ Neste caso só são utilizadas as funções bind, sendto e recvfrom.
- ▶ Assim, o socket de destino/origem deve ser fornecido a cada envio/recebimento de datagrama.

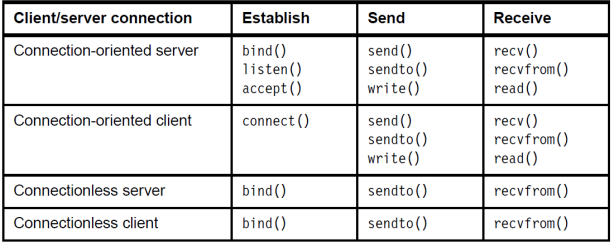

<span id="page-11-0"></span>**O módulo socket [da linguagem](#page-11-0) [Python](#page-11-0)**

- ▶ A documentação pode ser vista em [https://docs.python.org/](https://docs.python.org/3/library/socket.html)3/library/socket.html
- ▶ Exemplo: função da criação de um socket

#### **Eunctions**

**Creating sockets** 

The following functions all create socket objects.

socket.socket(family=AF\_INET.type=SOCK\_STREAM.proto=0.fileno=None)

Create a new socket using the given address family, socket type and protocol number. The address family should be AF INET (the default). AF INET6, AF UNIX, AF CAN, AF PACKET, OF AF RDS. The socket type should be SOCK STREAM (the default), SOCK DGRAM, SOCK RAW or perhaps one of the other SOCK constants. The protocol number is usually zero and may be omitted or in the case where the address family is AF CAN the protocol should be one of CAN RAW, CAN BCM OF CAN ISOTP.

If fileno is specified, the values for family, type, and proto are auto-detected from the specified file descriptor. Auto-detection can be overruled by calling the function with explicit family, type, or proto arguments. This only affects how Python represents e.g. the return value of socket, getpeername() but not the actual OS resource. Unlike socket. from fd(), fileno will return the same socket and not a duplicate. This may help close a detached socket using socket.close().

▶ Código servidor:

```
# Echo server program
import socket
HOST = '' # Symbolic name meaning all available interfaces
PORT = 50007 # Arbitrary non-privileged port
with socket.socket(socket.AF_INET, socket.SOCK_STREAM) as s:
   s.bind((HOST, PORT))
   s.listen(1)
   conn, addr = s.accept()
   with conn:
       print('Connected by', addr)
       while True:
           data = conn.recv(1024)if not data:
              break
           conn.sendall(data)
```
▶ A declaração de um objeto do tipo socket é feito da seguinte forma:

with socket.socket(socket.AF\_INET, socket.SOCK\_STREAM) as s:

onde socket.AF\_INET indica a utilização de endereços do tipo IPV4, e socket.SOCK\_STREAM indica utilização do protocolo de transporte TCP.

▶ A associação entre o endereço IP e a porta utilizada é feito da seguinte forma:

s.bind((HOST, PORT))

▶ O servidor entra no estado de listen:

s.listen(1)

O parâmetro 1 indica que o servidor aceita conexão com um único cliente.

## **Demonstração - Servidor ECHO**

▶ A instrução:

conn, addr = s.accept

inicialmente bloqueia a execução do código do servidor e o coloca em estado de espera de uma requisição de conexão de um cliente.

- ▶ Se houver a requisição de um cliente (através da função  $s$  . <code>connect()</code>) é realizado um *handshaking* de três vias.
- ▶ conn é um novo socket definido para troca de dados.
- ▶ addr é o endereço do novo socket (IP,Porta).
- ▶ A instrução:

 $data = conn.recv(1024)$ 

recebe a mensagem do cliente na variável data onde o parâmetro 1024 indica o tamanho do buffer.

▶ O servidor envia a mesma mensagem que recebeu para o cliente através da instrução:

```
conn.sendall(data)
```
▶ Código cliente:

```
# Echo client program
import socket
HOST = 'localhost' # The remote host
PORT = 50007 # The same port as used by the server
with socket.socket(socket.AF_INET, socket.SOCK_STREAM) as s:
   s.connect((HOST, PORT))
   s.sendall(b'Hello, world')
   data = s.rev(1024)print('Received', repr(data))
```
## **Demonstração - Servidor ECHO**

▶ O código do cliente deve saber a priori qual o endereço IP e porta do servidor:

```
HOST = 'localhost' # The remote host
PORT = 50007 # The same port as used by the server
```
▶ Também é definido um socket:

with socket.socket(socket.AF\_INET, socket.SOCK\_STREAM) as s:

▶ Cliente solicita conexão com o servidor:

```
s.connect((HOST, PORT))
```
▶ Depois envia a mensagem e recebe a resposta do servidor:

```
s.sendall(b'Hello, world')
data = s.rev(1024)
```
- ▶ *Saída* esperada:
	- ▶ **Cliente:** Received b'Hello, world'
	- ▶ **Servidor:** Connected by ('127.0.0.1', porta)
- ▶ Inicialmente, vamos executar o programa servidor da seguinte forma: python3 TCPServer.py
- ▶ Comando netstat:

```
netstat -ant
```
O resultado:

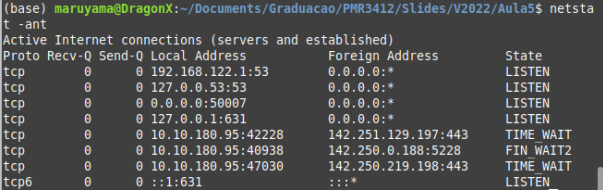

 $\triangleright$  Comando lsof:

```
lsof -i -n
O resultado:
```
ents/Graduacao/PMR3412/Slides/V2022/Aula5\$ lsof -i:50007 -n COMMAND PID **USER** FD<sub>1</sub> TYPE DEVICE SIZE/OFF NODE NAME python3 4535 maruvama 3u IPv4 103834 0t0 TCP \*: 50007 (LISTEN)

▶ Servidor UDP:

```
# Server Side
import socket
UDP IP = "127.0.0.1"
UDP_PORT = 5005
sock = socket.socket(socket.AF_INET, # IPv4
                     socket.SOCK_DGRAM) # UDP
sock.bind((UDP_IP, UDP_PORT))
while True:
    data, addr = sock.recvfrom(1024) # buffer size is 1024 bytes
    print("received message: %s" % data)
```
 $\triangleright$  Note que não é utilizado nesse caso as funções listen() e accept().

#### ▶ Cliente UDP:

```
# UDP Client Side
import socket
UDP_IP = "127.0.0.1"
UDP_PORT = 5005
MESSAGE = b"Hello, World!"
print("UDP target IP: %s" % UDP_IP)
print("UDP target port: %s" % UDP_PORT)
print("message: %s" % MESSAGE)
sock = socket.socket(socket.AF_INET, # Internet
                     socket.SOCK_DGRAM) # UDP
sock.sendto(MESSAGE, (UDP_IP, UDP_PORT))
```
<span id="page-21-0"></span>**[Python sockets com Múltiplas conexões](#page-21-0)**

- ▶ No exemplo anterior o servidor admite apenas conexão com um cliente.
- ▶ Quando o servidor deve lidar com múltiplas conexões a solução mais eficiente é obtida através da utilização de bibliotecas para processos concorrentes como a asyncio por exemplo.
- ▶ Uma solução mais simples pode ser realizada utilizando a função  $select()$ .
- $\triangleright$  É possível realizar demultiplexação de operações de entrada/saída, como por exemplo leitura e escrita de arquivos. Ou seja, permite chavear entre diversas operações, dando a sensação de execução aparentemente simultânea (concorrente).
- ▶ Sua implementação depende do sistema operacional mas a biblioteca selector da linguagem Python permite uma padronização das chamadas de funções.
- ▶ Essa solução não é escalável pois sua implementação não é *multithread*.
- ▶ É necessário configurar o sockets para modo não blocante: socket.setblocking(False)

#### **Python sockets - Servidor com múltiplas conexões (I) usando select**

▶ Código servidor:

```
# Echo multiconn server program
import selectors
import socket
HOST = '0.0.0.0' # Symbolic name meaning all available interfaces
PORT = 50007 # Arbitrary non-privileged port
sel = selectors.DefaultSelector()
sock = socket.socket()
sock.bind((HOST, PORT))
sock.listen(100)
sock.setblocking(False)
sel.register(sock, selectors.EVENT READ, accept)
while True:
    events = sel.select()
    for key, mask in events:
        callback = key.data
        callback(key.fileobj, mask)
```
▶ Código servidor (funções de *callback*):

```
def accept(sock, mask):
   conn, addr = sock.accept() # Should be ready
   print('Connected by', addr)
   conn.setblocking(False)
   sel.register(conn, selectors.EVENT READ, read)
def read(conn, mask):
   data = conn.recv(1000) # Should be ready
   if data:
        conn.send(data) # Hope it won't block
   else:
        sel.unregister(conn)
        conn.close()
```
<span id="page-25-0"></span>**[Exemplos de Aplicações TCP/IP](#page-25-0)**

## **Aplicações TCP/IP - Introdução**

- ▶ Permite utilizar os serviços do protocolo TCP/IP, disponibilizando recursos para comunicação e transferência de dados entre hosts.
- $\blacktriangleright$  Aplicações podem ser desenvolvidas pelo usuário ou nativas (que já estão incluídas no TCP/IP). Principais protocolos já incluídos: HTTP, DNS, FTP, SMTP.
- ▶ Fazem uso dos mecanismos de transporte UDP (mais rápido) ou TCP (mais confiável). O protocolo TCP é o mais popular, pois já providencia mecanismos de recuperaçlão de erro e controle de fluxo.
- ▶ Envia comandos como sequência de caracteres.
- ▶ Corresponde a camada 4 do modelo TCP/IP:

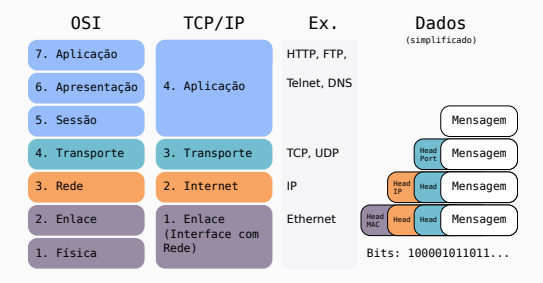

- ▶ Especificado na RFC 854 e RFC 855.
- ▶ Aplicação segue o cliente servidor.
- ▶ Providencia uma interface padronizada para que o cliente possa acessar recursos de um servidor.
- ▶ O objetivo é agir como um terminal local conectado ao servidor.
- ▶ Em geral, opera em linha de comando (não providencia interface gráfica)

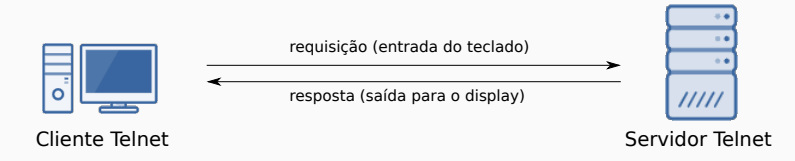

## **Aplicações TCP/IP - File Transfer Protocol (FTP) para Transferência de Arquivos**

- ▶ Protocolo de transferência de arquivos de um host para o outro (ver RFC 959).
- ▶ Utiliza o protocolo de transporte TCP para implementar dois tipos de conexão
- ▶ Conexão de controle: servidor escuta a porta 21. Utilizada para comandos do cliente para manipular arquivos, fazer login e finalizar sessão.
- ▶ Conexão de dados: geralmente estabelecida na porta 20 do servidor. Utilizada para realizar a transferência de dados.

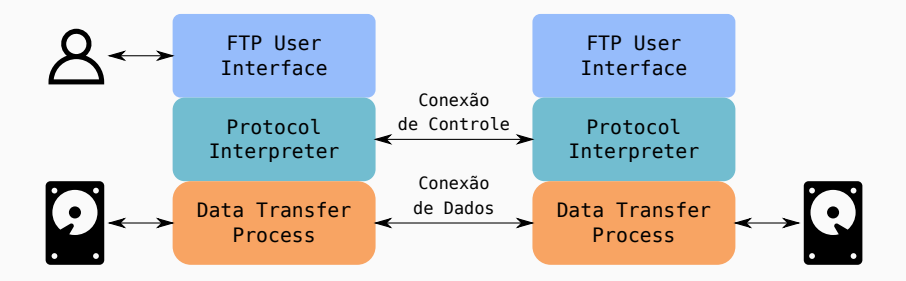

## **Aplicações TCP/IP - Protocolos de Email**

- ▶ Protocolos principais: SMTP ("envio"), POP3 e IMAP ("recebimento").
- ▶ Modelo com três tipos de componentes:
	- ▶ Mail user agent (MUA): interface do usuário para ler/enviar email.
	- ▶ Mail transfer agent (MTA): funciona como um roteador de emails.
	- ▶ Mail delivery agent (MDA): faz a entrega das mensagens para o local apropriado.

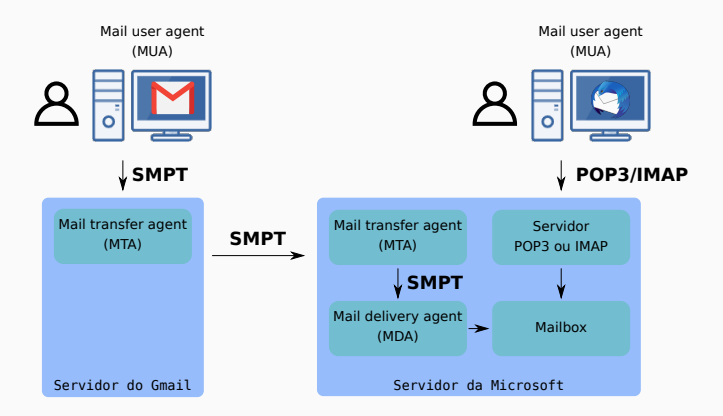

- ▶ SMTP se baseia em um sistema de entrega ponta a ponta, conectando na porta TCP 25 do servidor para entregar o email.
- ▶ A mensagem SMTP é dividida em:
	- ▶ Cabeçalho: definido pelo RFC 2822, terminado por uma linha nula (linha vazia seguida de <CRLF>)
	- ▶ Conteúdo: tudo após a linha nula, consistindo de sequência de linhas de caracteres ASCII.

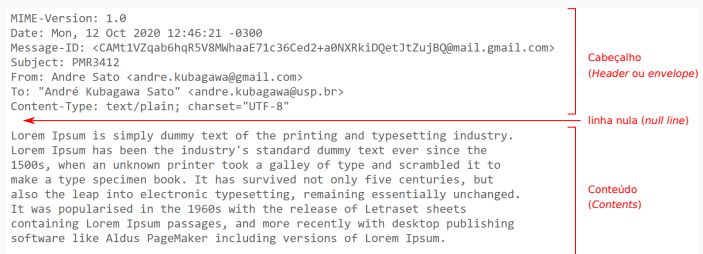

- ▶ Multipurpose Internet Mail Extensions (MIME): inclui objetos além de mensagens ASCII no corpo das mensagens.
- ▶ O corpo da mensagem é descrito pelo campo *Content-Type* na forma: Content-Type: type/subtype ;parameter=value
- ▶ Deve sempre conter o par tipo/subtipo, com ou sem parâmetros.
- ▶ O valor padrão é text/plain se omitido.
- $\triangleright$  Inicialmente foram definidos sete tipos de content-type (2046):

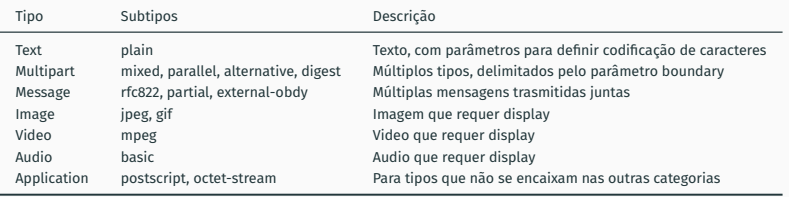

▶ Atualmente definidos como *Media Types*, possuem registros controlados pela IANA em [https://www.iana.org/assignments/media-types/](https://www.iana.org/assignments/media-types/media-types.xhtml) [media-types.xhtml](https://www.iana.org/assignments/media-types/media-types.xhtml)

#### **Aplicações TCP/IP - Protocolos de Email: MIME**

- ▶ O *media type* multipart permite que o corpo da mensagem contenha múltiplos objetos de diferentes tipos.
- ▶ Cada parte é delimitada pelo parâmetro boundary, por exemplo: Content-Type: multipart/mixed; boundary="19950213091"
- ▶ Os quatro subtipos:
	- ▶ Mixed: partes independentes que são transmitidas juntas
	- ▶ Parallel: igual Mixed, mas sem ordenação.
	- ▶ Alternative: as partes são versões alternativas da mesma informação.
	- ▶ Digest: múltiplas mensagens transmitidas juntas. O tipo padrão de cada parte é message/rfc822, que deve possuir From, Subject e Date.

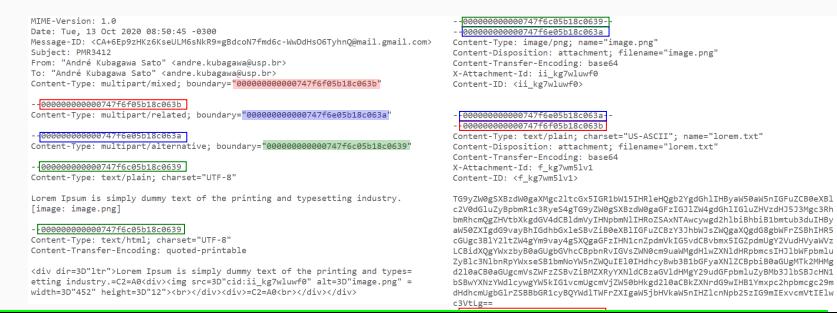

- ▶ Codificação para representar dados binários com caracteres ASCII. É especificada pelo campo Content-Transfer-Encoding.
- ▶ O Base64 considera apenas 73 caracteres seguros. Deste modo, utiliza caracteres de 6 bits, o que resulta em um total de 64 caracteres.
- ▶ O processamento se dá a cada 24 bits (= 3 bytes). Assim, para cada 3 bytes de entrada, o Base64 gera 4 caracteres (bytes de saída).
- ▶ Cada byte de saída é convertido para um caractere ASCII de acordo com a tabela *Base64 alphabet* (RFC 4648).
- $\triangleright$  Padding é realizado concatenando caracteres = de 6 bits.

orig.: 00000001 00000010 00000011 base64: 000000 010000 001000 000011 + 0 16 8 3 + AQID orig.: 00000001 00000010 00000011 11001110

base64: 000000 010000 001000 000011 110011 100000 →

 $0$  16 8 3 51 32 (pad) (pad) → AQIDzg==

# <span id="page-34-0"></span>**[Referências](#page-34-0)**

- ▶ Para o curso: livro da IBM "TCP/IP Tutorial and technical overview" (disponível em [https:](https://www.redbooks.ibm.com/redbooks/pdfs/gg243376.pdf) [//www.redbooks.ibm.com/redbooks/pdfs/gg](https://www.redbooks.ibm.com/redbooks/pdfs/gg243376.pdf)243376.pdf.
- ▶ Para esta aula: Seções 11.1, 11.2.1 e Capítulo 15.
- ▶ Documentação do módulo socket da linguagem Python: [https://docs.python.org/](https://docs.python.org/3/library/socket.html)3/library/socket.html.

# **The End!**